質問・回答

1.全体

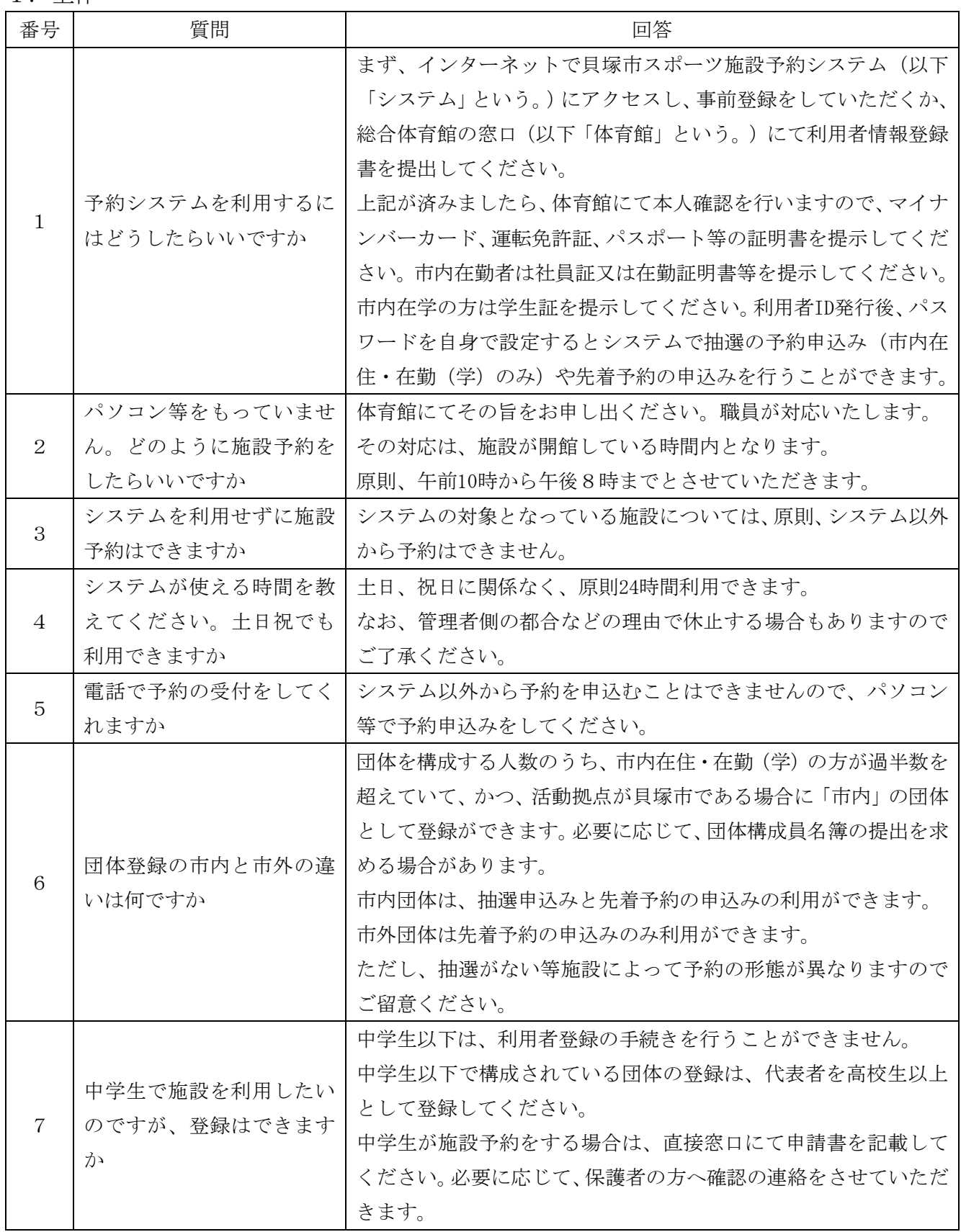

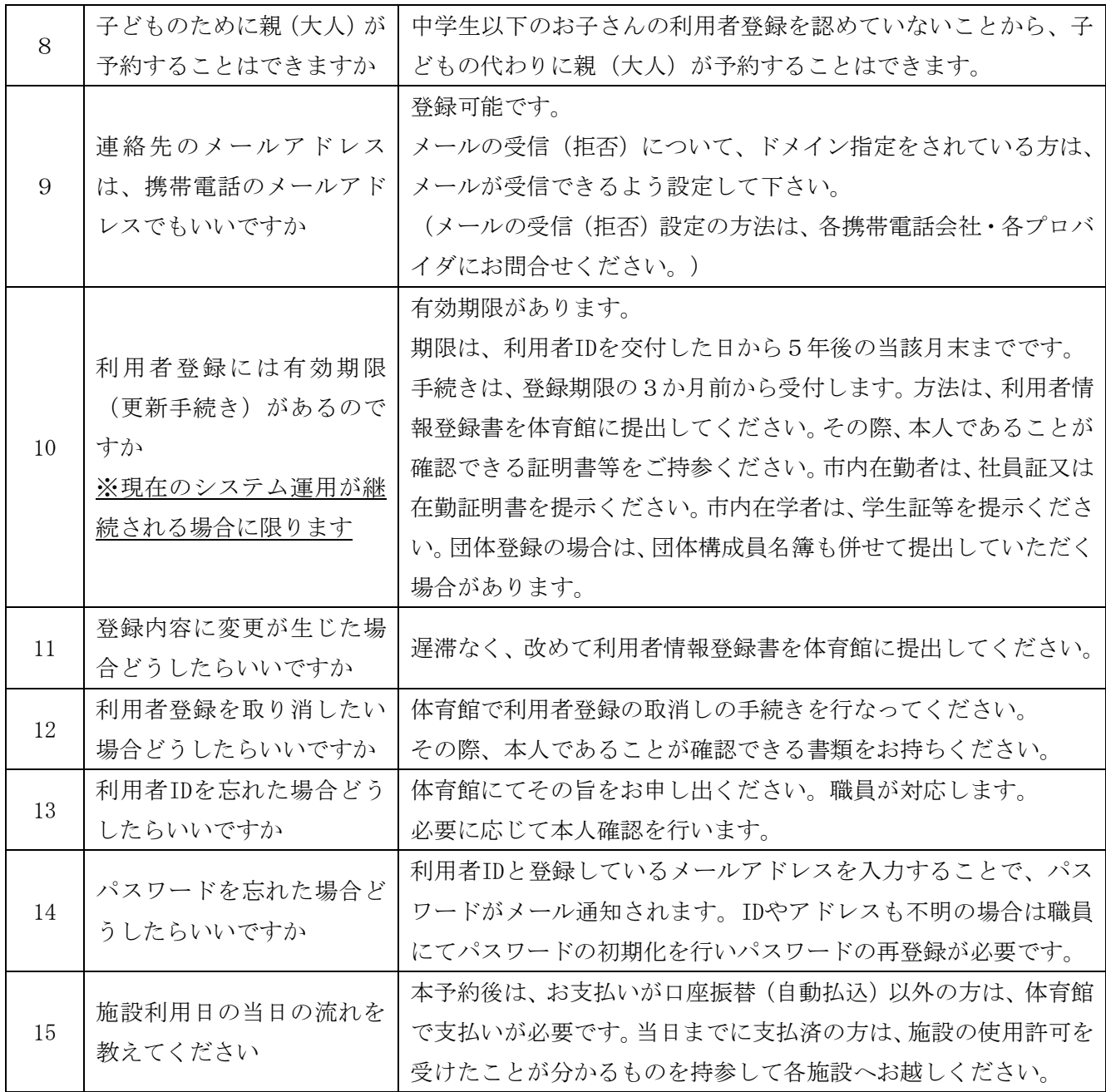

## 2.抽選申込み

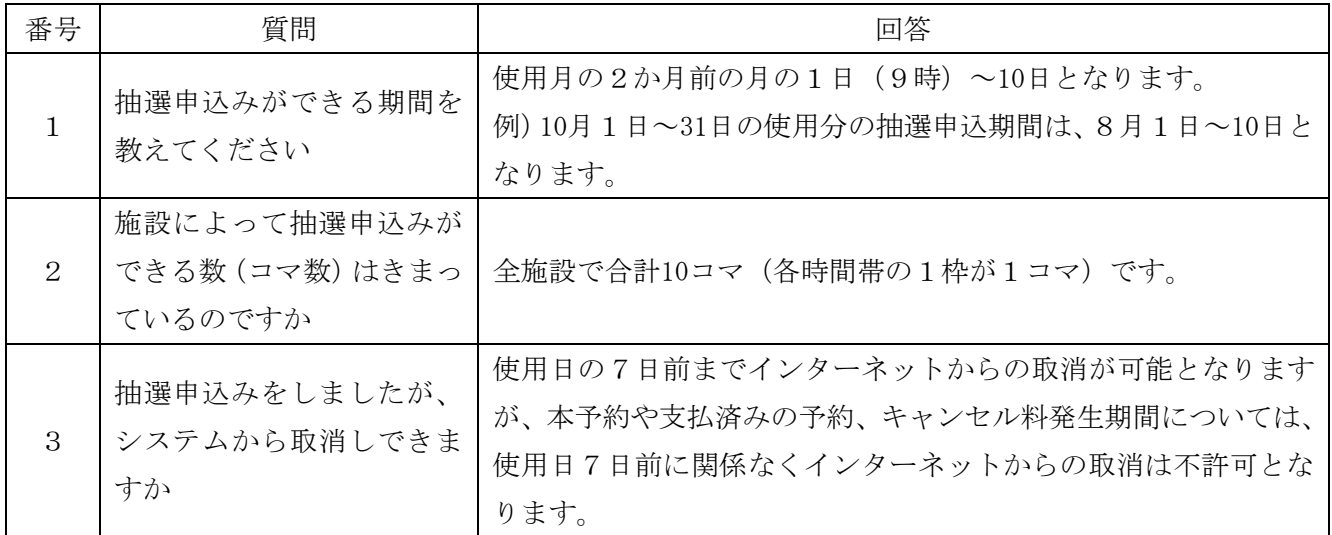

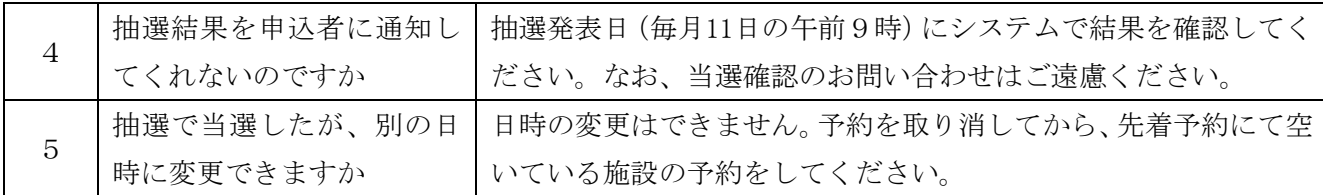

## 3.先着予約

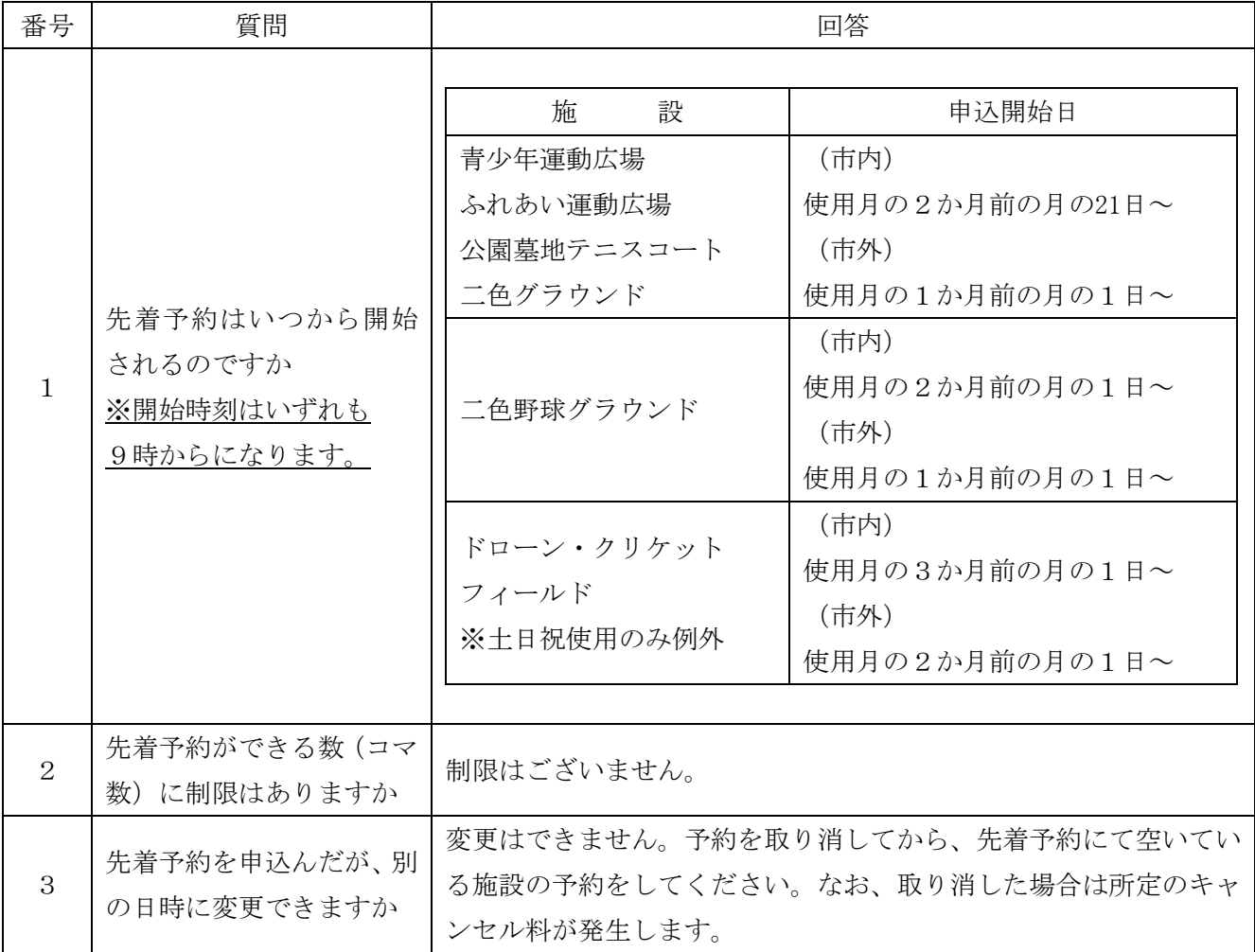

## 4.予約の取消し

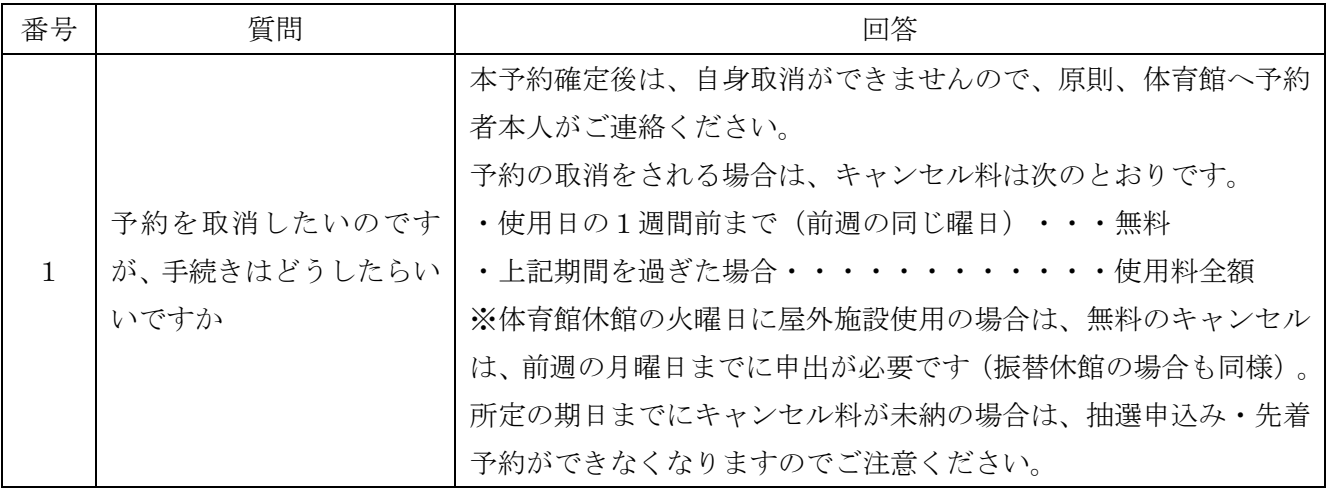